## F1 23 (PC) raccourcis clavier

## Général

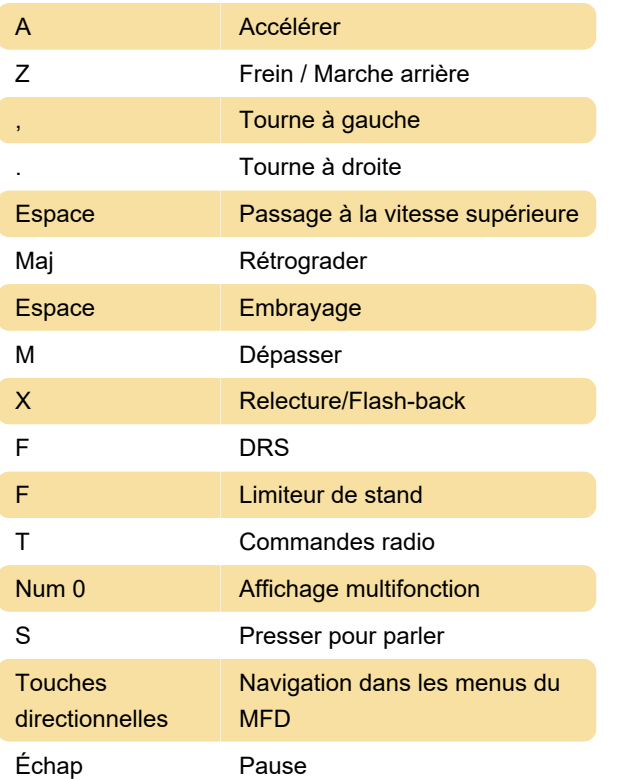

## Appareil photo

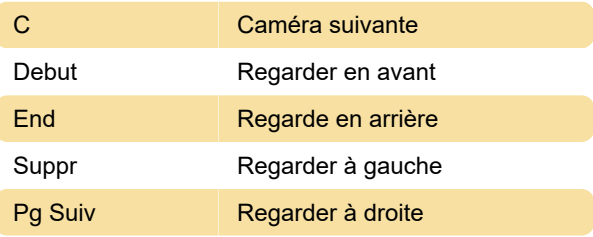

Dernière modification: 25/11/2023 22:03:03

Plus d'information: [defkey.com/fr/f1-23-pc](https://defkey.com/fr/f1-23-pc-raccourcis-clavier)[raccourcis-clavier](https://defkey.com/fr/f1-23-pc-raccourcis-clavier)

[Personnalisez ce PDF...](https://defkey.com/fr/f1-23-pc-raccourcis-clavier?pdfOptions=true)